Vacunas contra el COVID-19:

## DATOS CLAVE. **MANTÉNGASE SEGURO/A DESPUÉS DE VACUNARSE.** PROTEJA A SU COMUNIDAD.

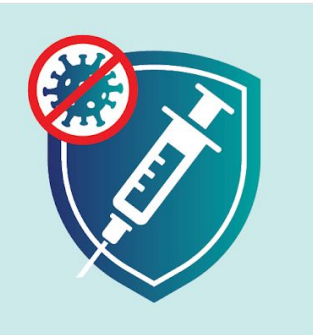

¡Usted no se encuentra completamente protegido/a contra el COVID-19 hasta dos semanas después de su última dosis!

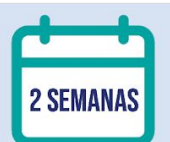

- · Si recibió una vacuna de dos dosis, debe esperar 2 semanas después de su segunda inyección.
- · Si recibió una vacuna que solo requiere una dosis, debe esperar 2 semanas después de su inyección.

## **MANTÉNGASE SEGURO/A DESPUÉS DE VACUNARSE.**

Los expertos no saben por cuánto tiempo la vacuna le protegerá contra el COVID-19 o si aún puede transmitir COVID-19 a otras personas después de haber sido vacunado/a. Incluso después de recibir la vacuna, continúe:

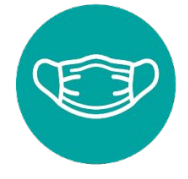

Usando una máscara.

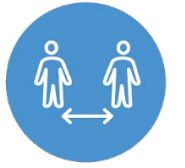

Practicando el distanciamiento social

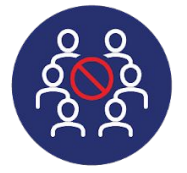

Evitando las reuniones con mucha gente.

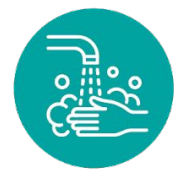

Lavando sus manos con frecuencia.

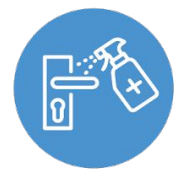

Desinfectando superficies de alto contacto.

Incluso si usted ya ha recibido todas las dosis que completan su vacunación, debe hacerse una prueba de COVID-19 de inmediato si:

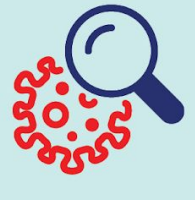

Ha estado cerca de alguien con COVID-19 y comienza a sentirse enfermo/a. Asimismo debe quedarse en casa y permanecer alejado/a de los demás.

Vive con mucha gente y ha estado alrededor de alguien con COVID-19. Incluso si no se siente enfermo/a, hágase una prueba. Asimismo debe quedarse en casa y permanecer alejado/a de los demás.

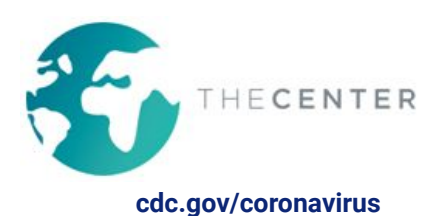